Laboratorio di Amministrazione di Sistemi L-A A.A. 2006/2007

# *Sistemi di autenticazione Protocollo LDAP*

Materiale preparato da Fabio Bucciarelli - DEIS

#### L'esigenza

- $\bullet$  **Un sistema correttamente funzionante dipende da parecchi file di configurazione**
- $\bullet$  **Ma ...**
	- $\bullet$  In una rete possono esserci centinaia di macchine che hanno gli stessi file di configurazione
	- Aggiungere un utente ,aggiungere un host, vuol dire cambiare centinaia di file di configurazione
- $\bullet$  **Allora ...**
	- $\bullet$ Nasce l'esigenza di condividere queste informazioni tra sistemi diversi

### L'esigenza

#### $\bullet$ **Ancora ...**

- $\ddot{\bullet}$ L'approccio a file diventa inefficiente
- Occorre trovare un database centralizzato e in particolare un servizio centralizzato di autenticazione
- $\bullet$  **Nel corso del tempo sono state pensate diverse soluzioni:**
	- $\bullet$ Nis
	- $\bullet$ Nis gateway
	- $\bullet$ Pam
	- $\bullet$ Ldap

# NIS

- Basato su RPC
- Rilasciato da SUN negli anni '80
- Uno o più server su cui gira ypbind
- $\bullet$  Nei file passwd/ shadow/ group una linea con + che indica al sistema operativo che il file non contiene tutto, ma che occorre interrogare NIS
- Problemi: complicato, non t rasparente alle applicazioni, non esportabile fuori da unix, NON FLESSIBILE
- Oramai solo storico

#### NIS gateway

- $\bullet$  **Separazione fra le sorgenti di informazione e le altre componenti del sistema**
	- Il file / etc/ nsswitch.conf indica per ogni risorsa le fonti da consultare e con che ordine
	- Es.
		- passwd: files nis ldap
		- Group: files ldap
		- hosts: ldap [NOTFOUND=return] dns files

**NSS**  $\bullet$  **Nascita di un'interfaccia locale standard**  $\bullet$  **La fonte xxx è implementata dalla libreria nssxxx.o: chiunque può scrivere la propria fonte**  $\leq$  entry  $\geq$   $\Rightarrow$   $\leq$  database  $\geq$  ":"  $\leq$  source  $\geq$  $\leq$  criteria >  $\geq$  $\leq$  criteria> ::= "[" < criterion>+ "]"  $\text{``<}$  criterion > ::=  $\lt$  status > "=" $\lt$  action >  $\textless$  status> ::= "success" | "notfound" | "unavail" | "tryagain"  $\leq$  action  $> ::=$  "return" | "continue"  $\leq$  action  $> ::=$  "return" | "continue" | "forever" |  $\langle n \rangle$  $\leq n$   $\geq$   $\qquad \qquad \text{::= 0...MAX INT}$ 

# PAM (Pluggable Authentication Modules)

#### $\bullet$  **E' una serie di shared library che permettono all'amministratore di scegliere quali applicazioni usare per l'autenticazione**

- $\bullet$ Scopo di PAM è di separare lo strato di software applicativo da quello dagli appropriati schemi di autenticazione
- Le applicazioni che devono autenticare un utente possono usare la libreria di funzioni fornita con PAM
- Chiunque può scrivere i propri moduli PAM
- La configurazione di PAM att raverso il file / etc/ pam.d oppure una serie di file di configurazione nella directory / etc/ pam.d

#### Un altro passo

- $\bullet$  **PAM risolve i problemi di standardizzazione di interfacce in locale. Non risolve il problema della complessità di una gestione per migliaia di utenti**
- $\bullet$  **Primo approccio:**
	- $\bullet$  Scrivere una libreria nss o un modulo PAM per accedere ad un database
- $\bullet$  **Problemi:**
	- $\bullet$  Ogni sistemista scrive la sue librerie: incompatibilità, difficile testabilità e manutenzione

#### Un altro passo

- $\bullet$  **Secondo approccio**
	- $\bullet$  Standardizzare il protocollo di accesso ad una base dati standardizzata
- $\bullet$  **LDAP e directory service**
	- Utilizzo di nssldap
	- Utilizzo di pam\_ldap

### E per quel che riguarda Windows?

- $\bullet$  **A partire da Windows 2000 è presente la tecnologia Active Directory**
	- $\bullet$  Alla base della tecnologia Active Directory c'è un directory server
	- Active Directory contiene tutte le informazioni riguardanti la macchina stessa e l'unità organizzativa di cui fa parte
- $\bullet$  **Si apre uno scenario interessante: poter gestire tutte le informazioni da un'unica interfaccia che utilizzi il protocollo LDAP**
	- $\bullet$  In ambienti misti Unix / Windows è possibile avere un repository centralizzato e comune degli utenti
	- $\bullet$ Es: i nostri laboratori

### LDAP

#### $\bullet$ **Cosa è directory service**

- $\bullet$ Lightweight Directory Access Protocol
- Mutuata da X.500 (OSI)
- Directory Services (RFC 1777)
- Molte letture poche scritture (elenco del telefono)
- Né t ransizioni né rollback
- $\bullet$ Replica dei dati

### LDAP

- Architettura master slave
- Consistenza f ra le copie lasca
- $\bullet$ Possibilità di avere amminist ratori locali
- $\bullet$ Gli oggetti di dati sono relativamente piccoli
- L'informazione è basata su att ributi
- La ricerca è un'operazione comune

## LDAP

#### $\bullet$ **DBI & DIT**

- $\bullet$  La base di dati della DIR è detta DBI (Directory Information Base)
- DBI è una serie di **entries** (o objects)
- Le ent ries consistono in una serie di **attributes**
- $\bullet$ Gli att ributi consistono di **types** con (molteplici) **values**
- Ogni ent ry ha un DN (Distinguish name)
- Le ent ries sono gerarchicamente legate. La gerarchia è chiamata DIT (Dir Information Tree). Una DBI è rappresentata in un DIT.

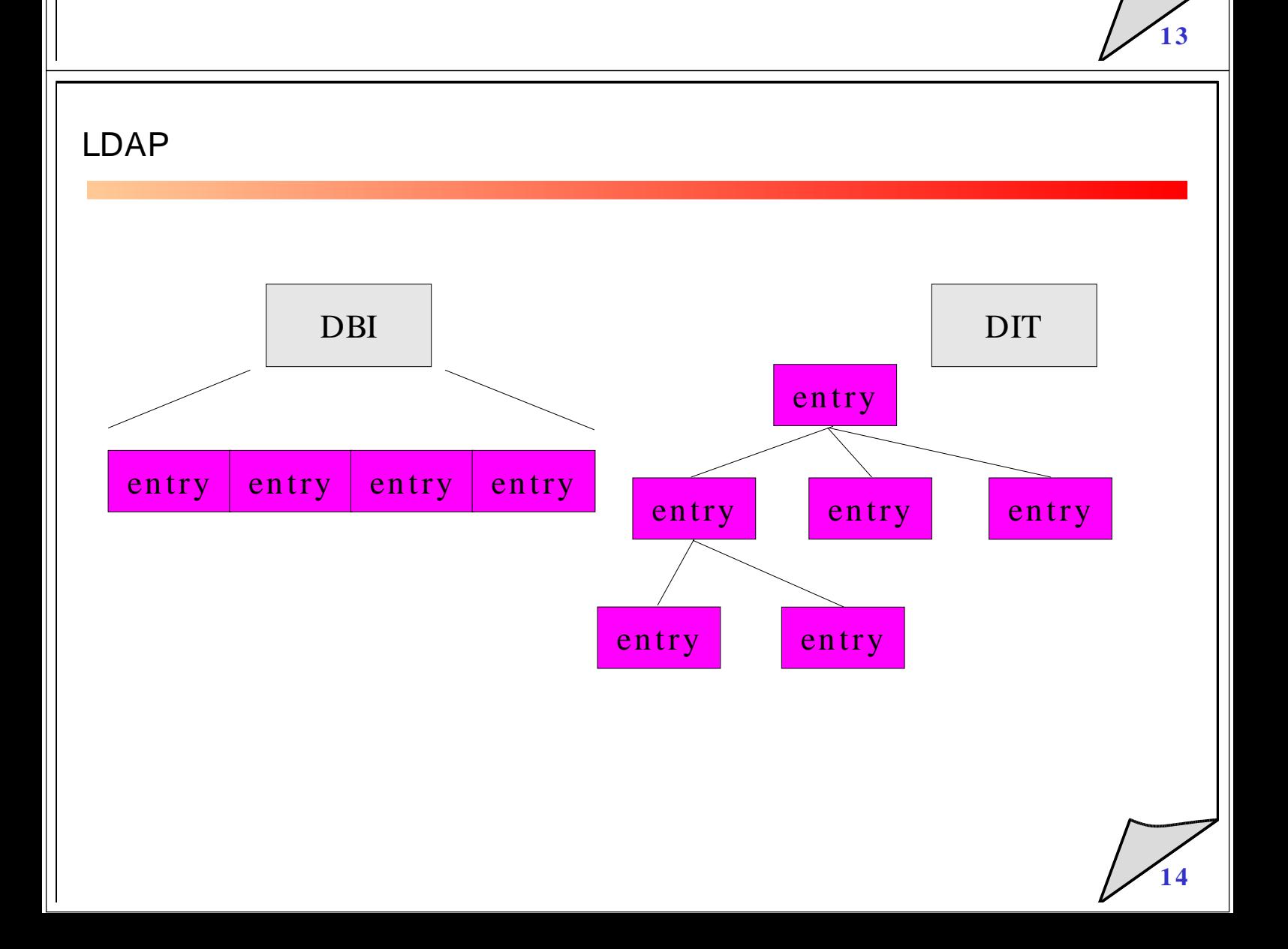

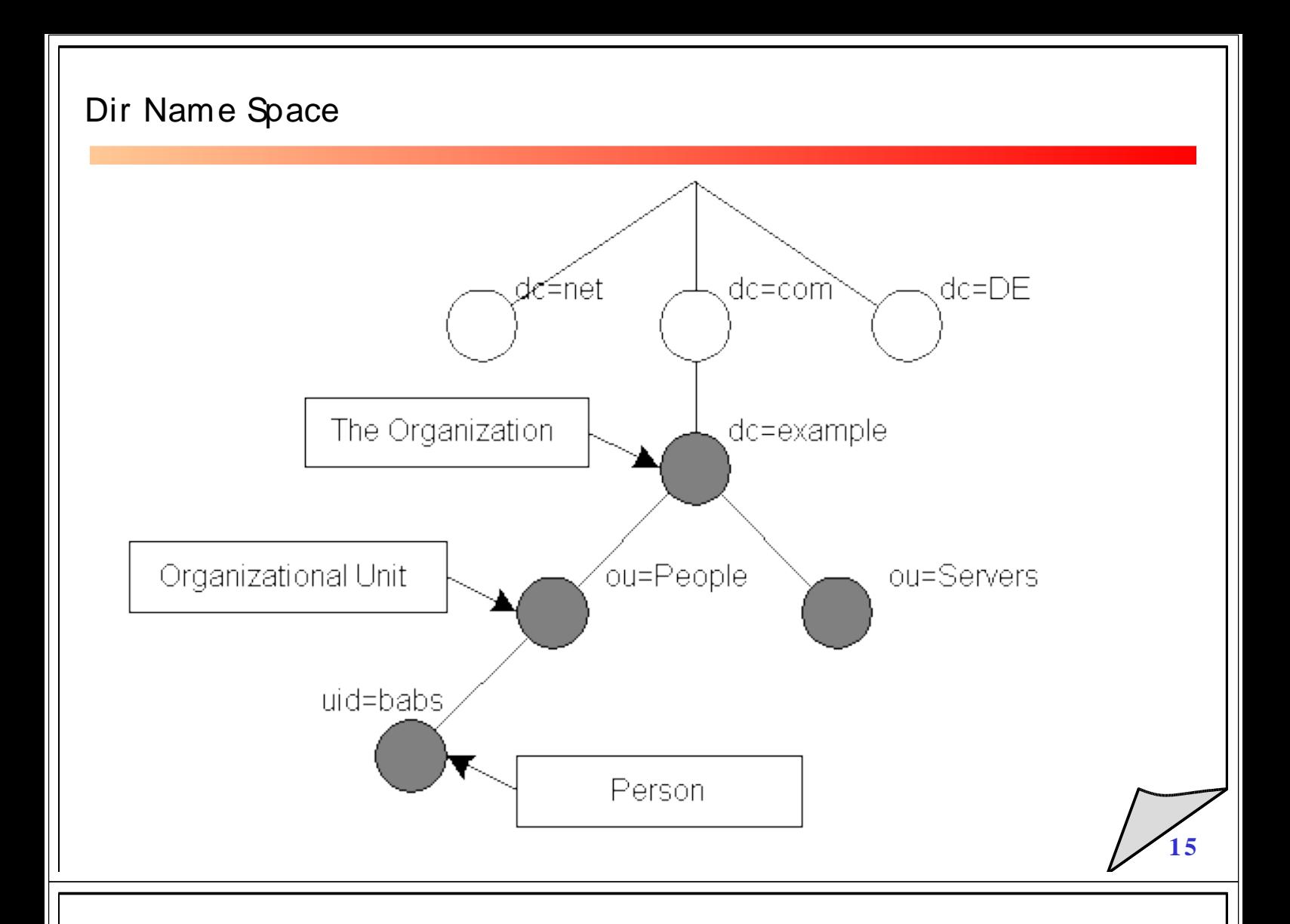

### Dir Name Space

#### $\bullet$ **Scopi**

- $\bullet$ Riferimento ai dati
- $\blacklozenge$ Organizzazione dei dati
- $\ddot{\bullet}$ Partizionamento dei dati
- $\bullet$ Replica dei dati
- $\ddot{\bullet}$ Controllo degli accessi
- $\bullet$ Supporto alle applicazioni

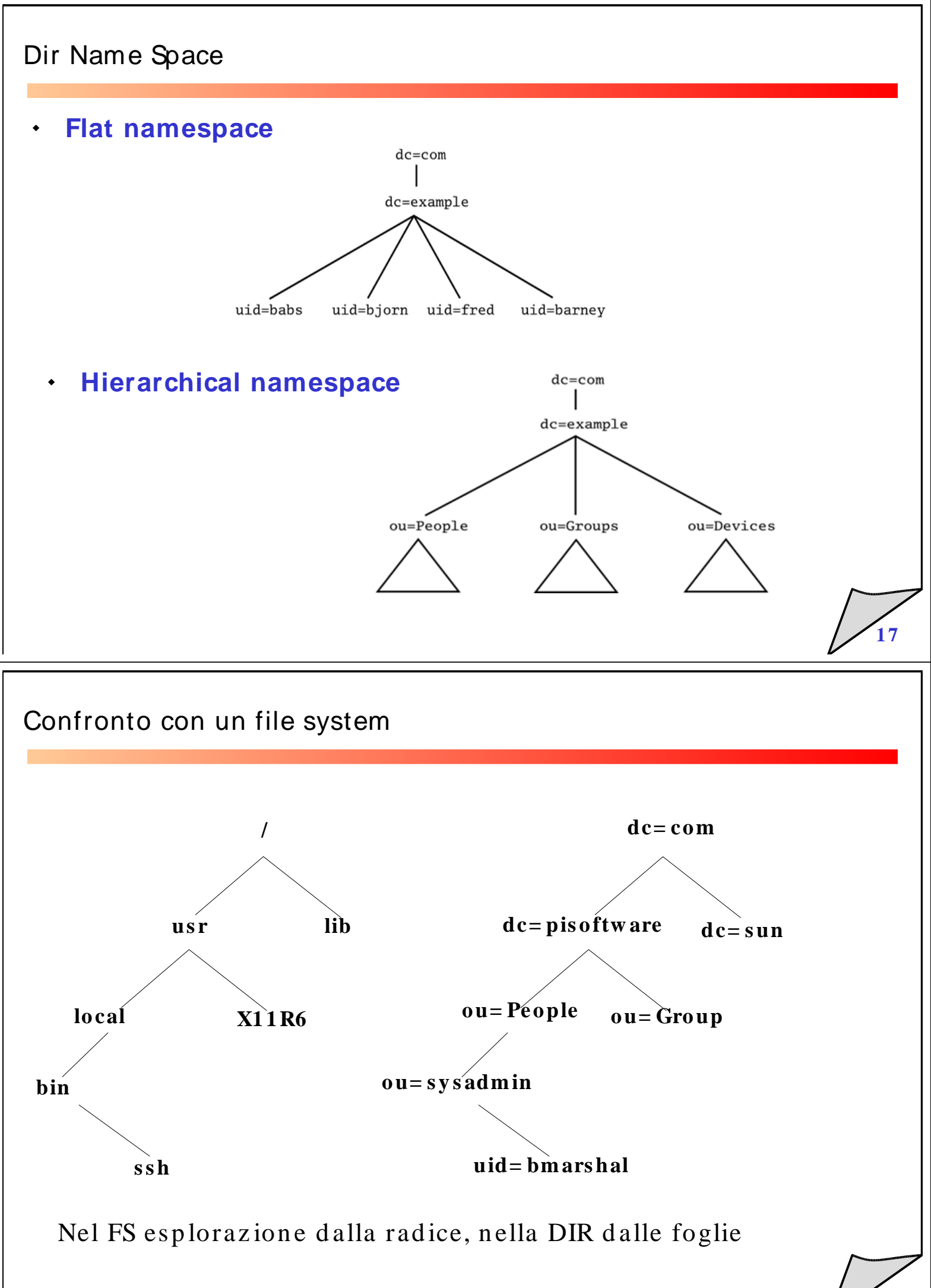

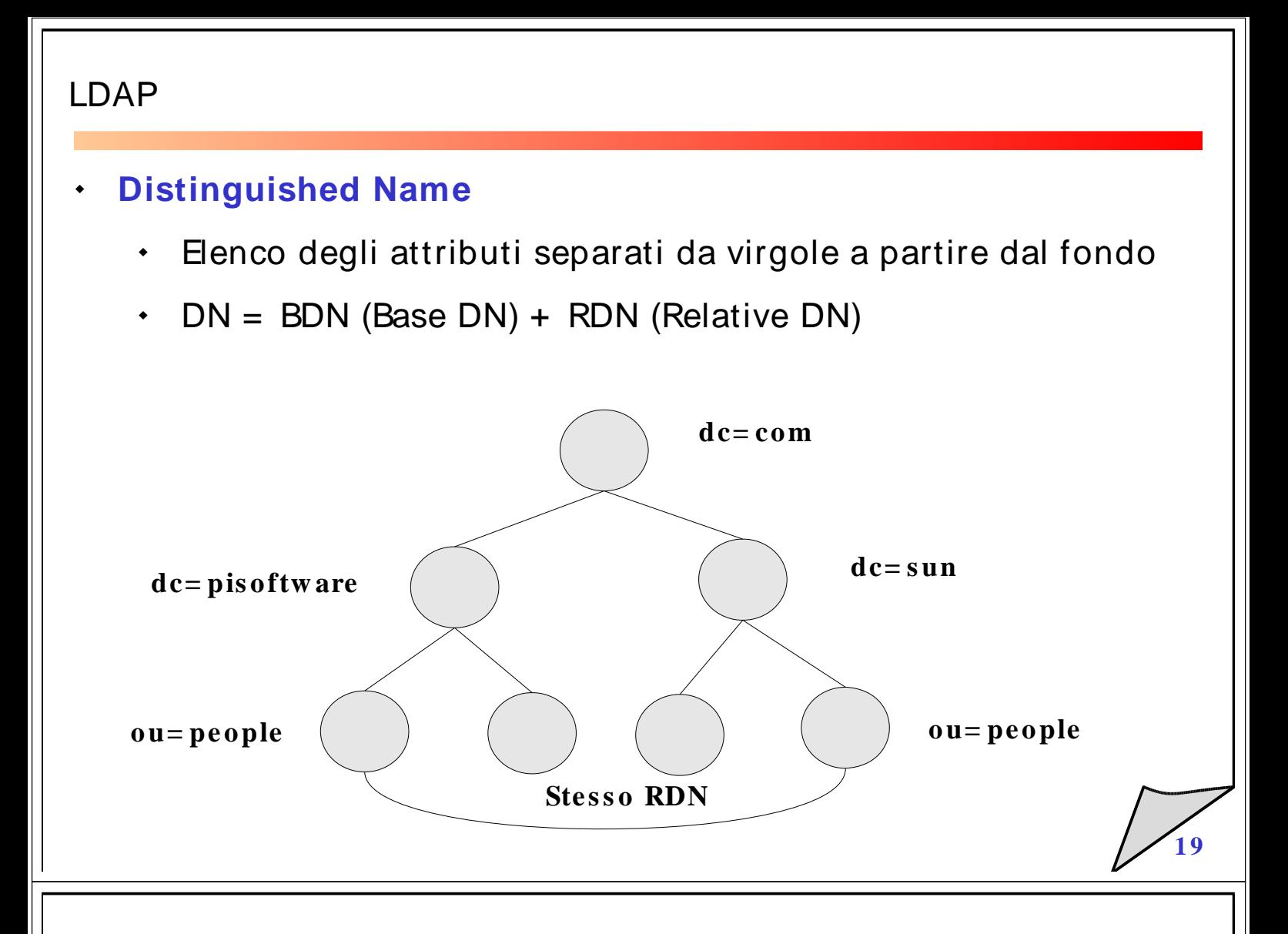

#### DN: esempio

- $\ddot{\bullet}$ DN: uid= bmarshal,ou= People,dc= psoftware,dc= com
- RDN: uid= bmarshal
- $\ddot{\bullet}$ BDN: ou= People,dc= psoftware,dc= com
- $\bullet$ Ogni RDN distingue le entries fra i pari
- In ogni BDN ogni RDN è unico: **ogni entries ha un DN unico**
- $\bullet$  Ogni RDN può essere composto dalla concatenazione di più attributi (per renderlo unico)
- $\bullet$ In ogni entry è specificato quali attributi ne costituiscono il RDN

# Il protocollo LDAP

- $\bullet$ **Usa il protocollo TCP/ IP in una maniera molto ef ficiente**
- $\bullet$  **Esempio di interazione client / server**
	- $\bullet$ Il client si connette al server e richiede un'operazione di bind
	- Il server restituisce un codice di successo o chiude la connessione
	- Il client richiede un'operazione di search (o un'alt ra operazione)
	- Il server restituisce un messaggio con le entry trovate o niente se niente è stato trovato
	- Il server restituisce un codice a seconda del risultato dell'operazione
	- Il client richiede un'operazione di unbind

### L'operazione di search

 $\bullet$  **Consiste di una richiesta del client, di un lavoro da parte del server e di un risultato**

Il server restituisce il risultato dell'operazione di unbind e

- $\bullet$  **Alcuni parametri specificano cosa cercare e come cercare**
	- $\bullet$ Base DN
	- $\bullet$ Bind DN
	- Uno scope
		- base
		- one
		- subt ree
	- $\bullet$ **Filtro**

### **Filtri (RFC 1558)**

#### $\bullet$ **Selezione sugli attributi**

```
\langle filter \rangle ::= '(' \langle filtercom p \rangle')'
     \leq filtercomp> ::= \leq and > | \leq or > | \leq not > | \leq item >\langle and \rangle ::= \partial \& \langle filterlist\rangle\langle or > ::= '|' \langle filterlist>\langle \text{not} \rangle ::= \text{''} < filter
     \langle filterlist > ::= \langle filter > | \langle filter > \langle filterlist >
     \langleitem > ::= \langlesimple > | \langlepresent > | \langlesubstring >
     \langle simple> ::= \langle attr> \langle filtertype> \langle value>
     \langle filtertype> ::= \langle equal> | \langle approx> | \langle greater> |< less>
     \langle equal> ::= '='
     \langle \text{approx} \rangle ::= \vert \sim \; = \; \vert\langle \text{greater} \rangle ::= \langle \rangle =< less> ::= '< ='
     \langle present\rangle ::= \langle attr\rangle '= *'
     \langle substring \rangle ::= \langle attr\rangle '='\langle initial \rangle \langle any
< fin al>\langle initial\rangle ::= NULL | \langle value\rangle\langle any\rangle ::= '*' \langle starval\rangle\langle starval> ::= NULL | \langle value> '*' \langle starval>
     \langle final\rangle ::= NULL | \langle value\rangle
```
#### **Filtri**

#### $\bullet$ **Esempi di filtri**

```
(cn= Babs Jensen)
(!(cn= Tim Howes))
(&
  (objectClass= Person)
  (|
    (sn= Jensen)(cn = Babs J^*)
   )
)
(o= univ* of * mich *)
(objectclass= posixAccount )
(&(| (uid= jack )(uid= jill))(objectclass= posixAccount ))
```
# Attributi in gerarchia

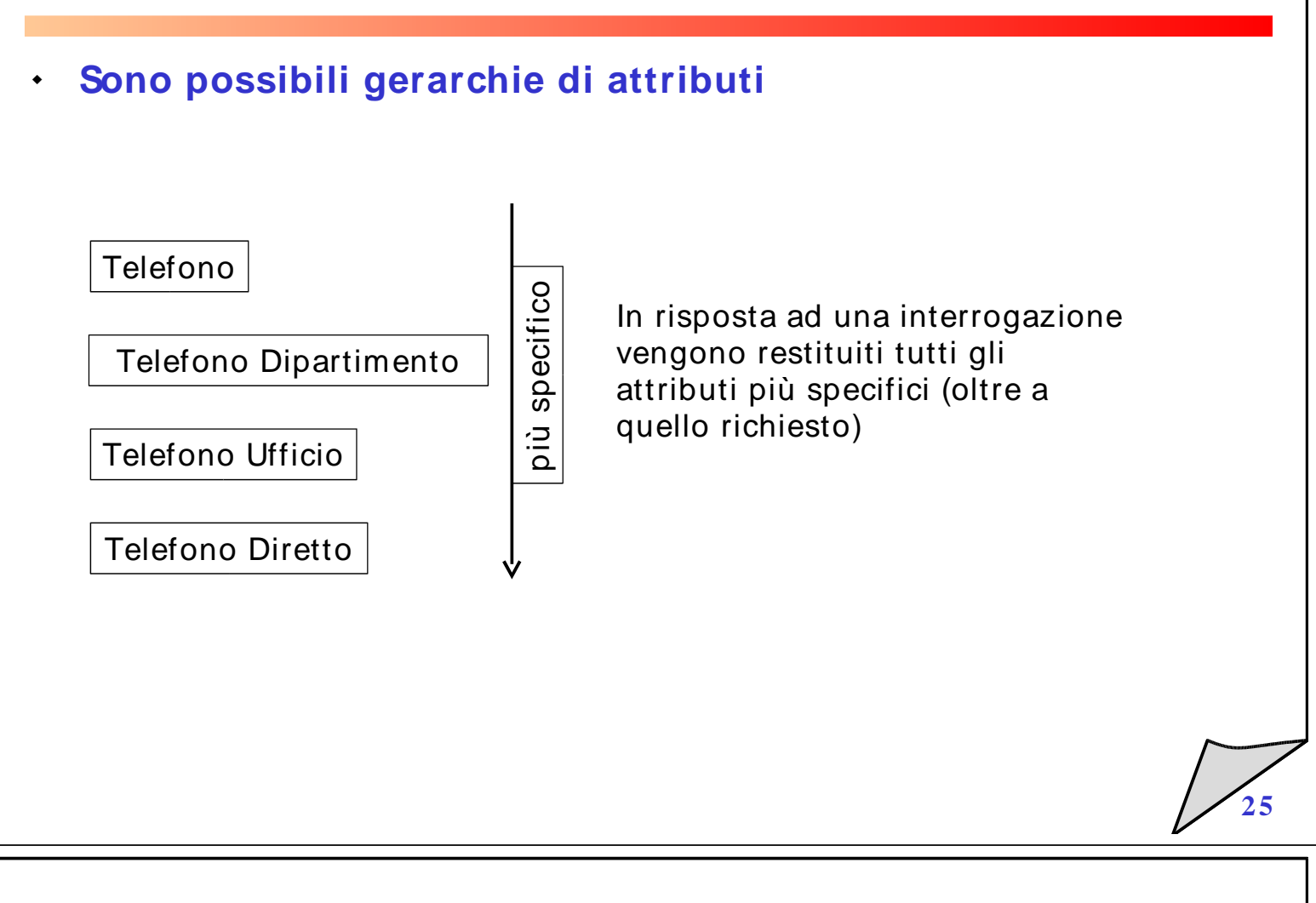

#### Schema

- $\bullet$ **L'insieme delle regole che descrivono i dati immagazzinati**
- $\bullet$ **L'uso di schemi rende chiaro la struttura delle Dir**
- $\bullet$  **Per ogni entries (object) lo schema indica la regola da seguire per memorizzare i dati indicando:**
	- $\bullet$ Attributi indispensabili / facoltativi
	- $\bullet$ Come comparare gli attributi
	- $\bullet$ Il tipo di dato memorizzabile in un attributo

#### **Schema**

#### $\bullet$  **Il modo per descrivere le parti del sistema è detto schema e la sintassi usata è ASN1**

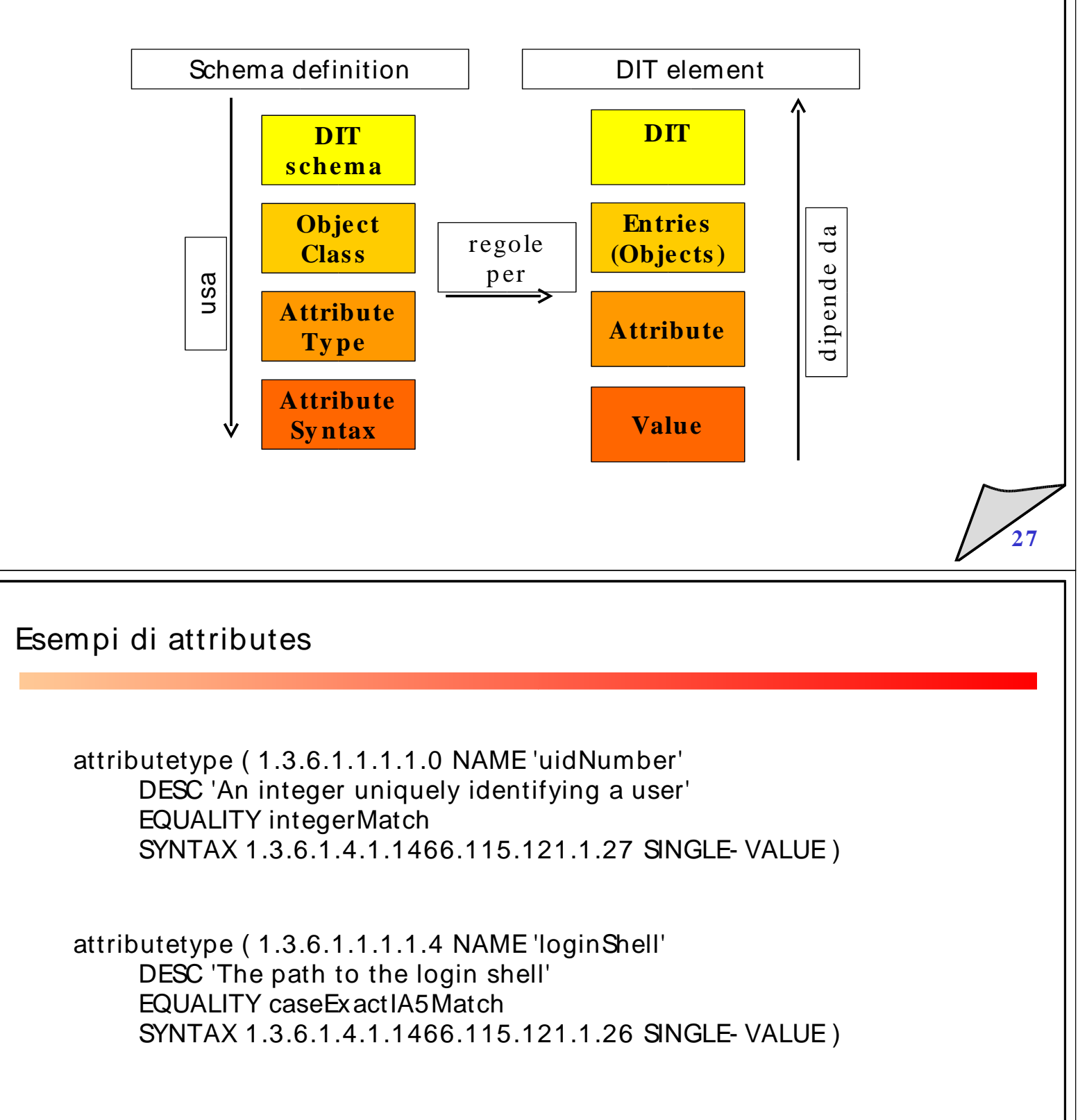

### Schema

#### $\bullet$ **Alcuni attributi standard**

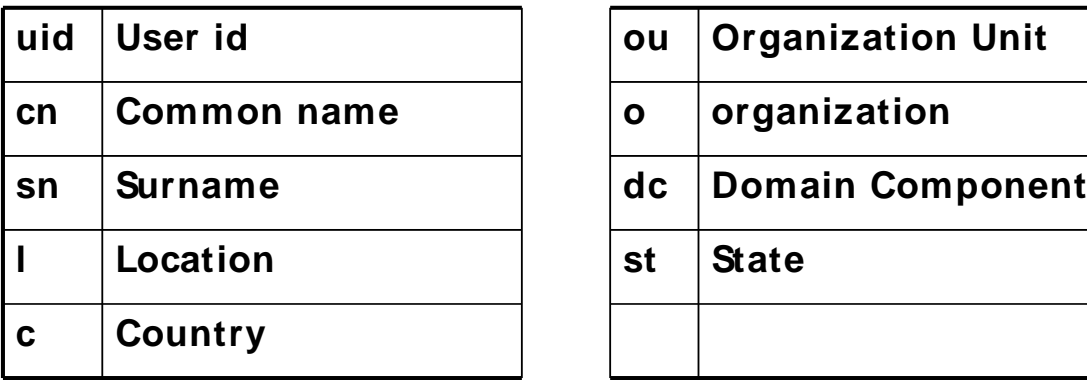

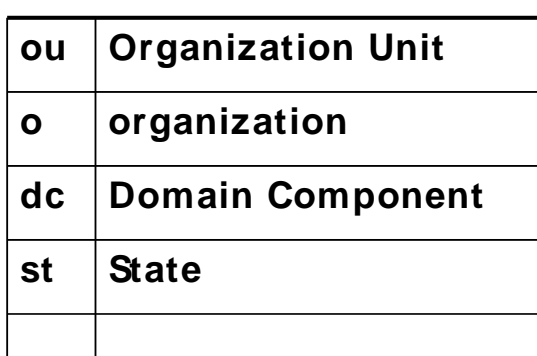

**2 9**

**3 0**

### Schema

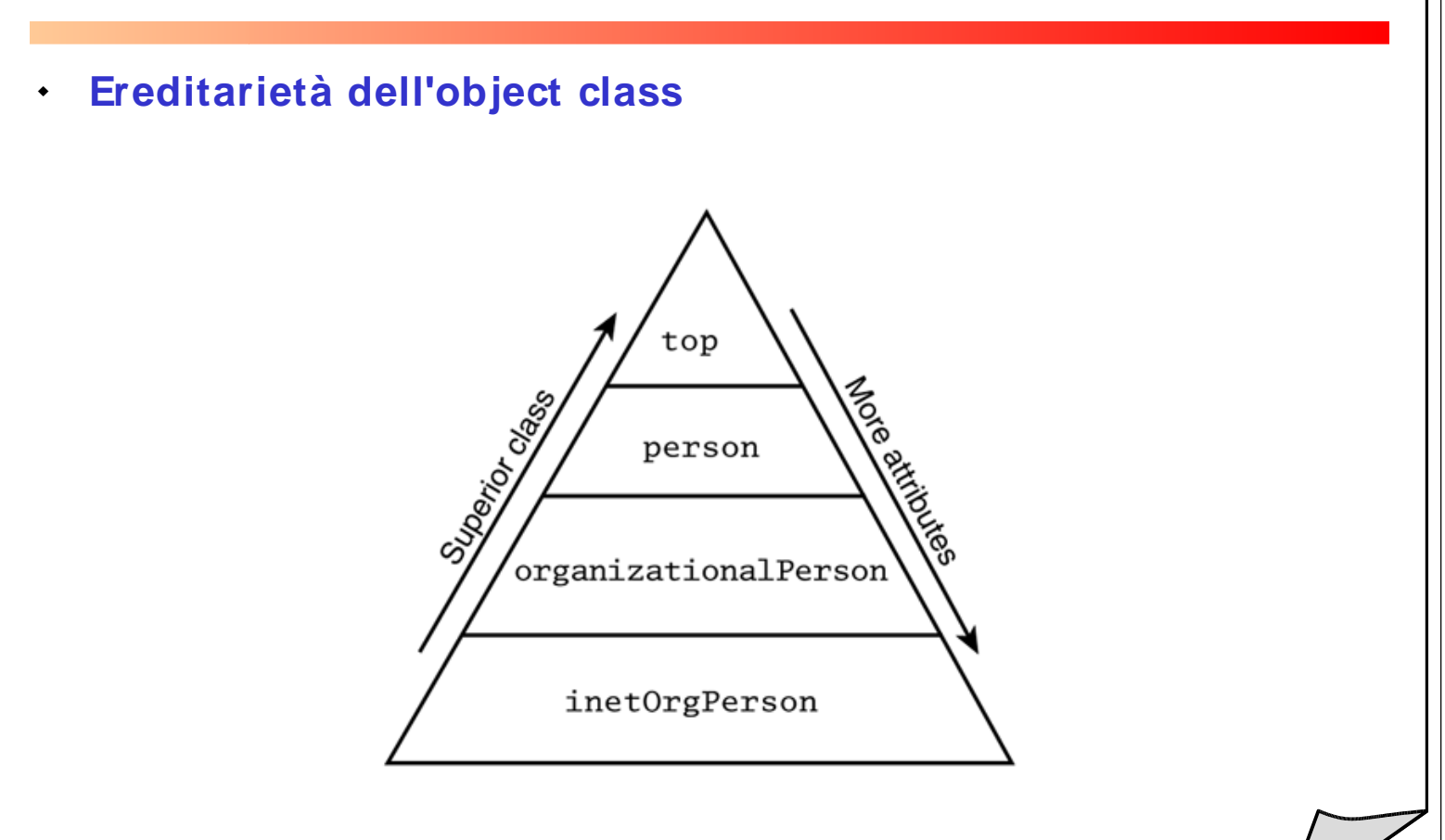

#### Esempi di object class

```
objectclass(
     1.3.6.1.1.1.2.0 NAME 'posixAccount' SUP top AUXILIARY
     DESC 'Abstraction of an account with POSIX attributes'
     MUST ( cn $ uid $ uidNumber $ qidNumber $ homeDirectory )
     MAY ( user Password $ login Shell $ gecos $ description )
)
objectClass (
     1.3.6.1.4.1.4203.1.4.5 NAME 'OpenLDAPperson'
     DESC 'OpenLDAP Person'
     SUP ( pilotPerson $ inetOrgPerson )
     MUST ( uid $ cn )
     MAY (givenName $ labeledURI $ o )
)
```
### Operazioni su ldap

- $\bullet$ **Search**
- $\bullet$ **Compare**
- $\bullet$ **Add**
- $\bullet$ **Delete**
- $\bullet$ **Modify**
- $\bullet$  **ModifyRDN**
	- Rinomina una ent ry o sposta la ent ry all'interno della directory
- $\bullet$  **Strumenti a riga di comando: ldapsearch, ldapadd, ldapmodify, ...**

# LDAP URL (RFC 1959)

```
\langleldapurl> ::= "ldap://" [ < hostport> ] "/" < dn> [ "?" < attributes> [ "?"
\langle scope> "?" \langle filter > ]]
\langle hostport\rangle ::= \langle hostname\rangle [":"\langle portnumber\rangle]
\langle dn > ::= a string (RFC 1485)
\langle attributes > ::= NULL | \langle attributelist >
\langle attributelist \rangle ::= \langle attributetype \rangle | \langle attributetype \rangle [","\langle attributelist \rangle ]
\langle attributetype\rangle ::= a string (RFC 1777)
\langle scope\rangle ::= "base" | "one" | "sub"
< filt er> ::= a st rin g (RFC 1 5 5 8) ldap:/ / f oo.bar.com/ dc= bar,dc= com
ldap:/ / argle.bargle.com/ dc= bar,dc= com??sub?uid= barn
ey
```
ldap:/ / ldap.bed rock.com/ dc= bar,dc= com ?cn?sub?uid= b arney

#### LDIF

- $\bullet$  **Formato di scambio ASCII (LDAP Interchange Format)**
	- $\bullet$ Entries rappresentate in ascii
	- $\bullet$ Umanamente leggibili
	- $\bullet$ Permette facilmente di trasferire / modificare i dati

#### LDIF

#### $\bullet$ **Esempio**

dn:

 $uid = lab2n36\$ ,  $ou = People$ ,  $o = labx$ ,  $dc = ing$ ,  $dc = unibo$ ,  $dc = it$ objectClass: accou nt objectClass: p osixAccou nt objectClass: sh ad owAccou nt objectClass: top  $userPassword: e2NSeX28fXg=$ lo gin Sh ell: / bin/ fals e uidNum ber: 62036 gidNum ber: 0 h omeDirectory: / dev/ null geco s: Macchin a win d ows uid: lab2n 36\$ cn: LAB2N3 6

#### Replica

#### $\bullet$ **Avere repliche: fault tolerance, performance**

- $\bullet$  LDAP ha un'architettura master – replica: le modifiche vengono propagate dal master alle repliche
- Lo standard non dice con che tempistica né in che modo
- Lo standard attuale in sviluppo (v3) prevede un'architettura multimaster (protocolli ad hoc per la replica)
- Nel caso monomaster più modalità per gestire la scrittura delle entries (on master, by referral, by chain)

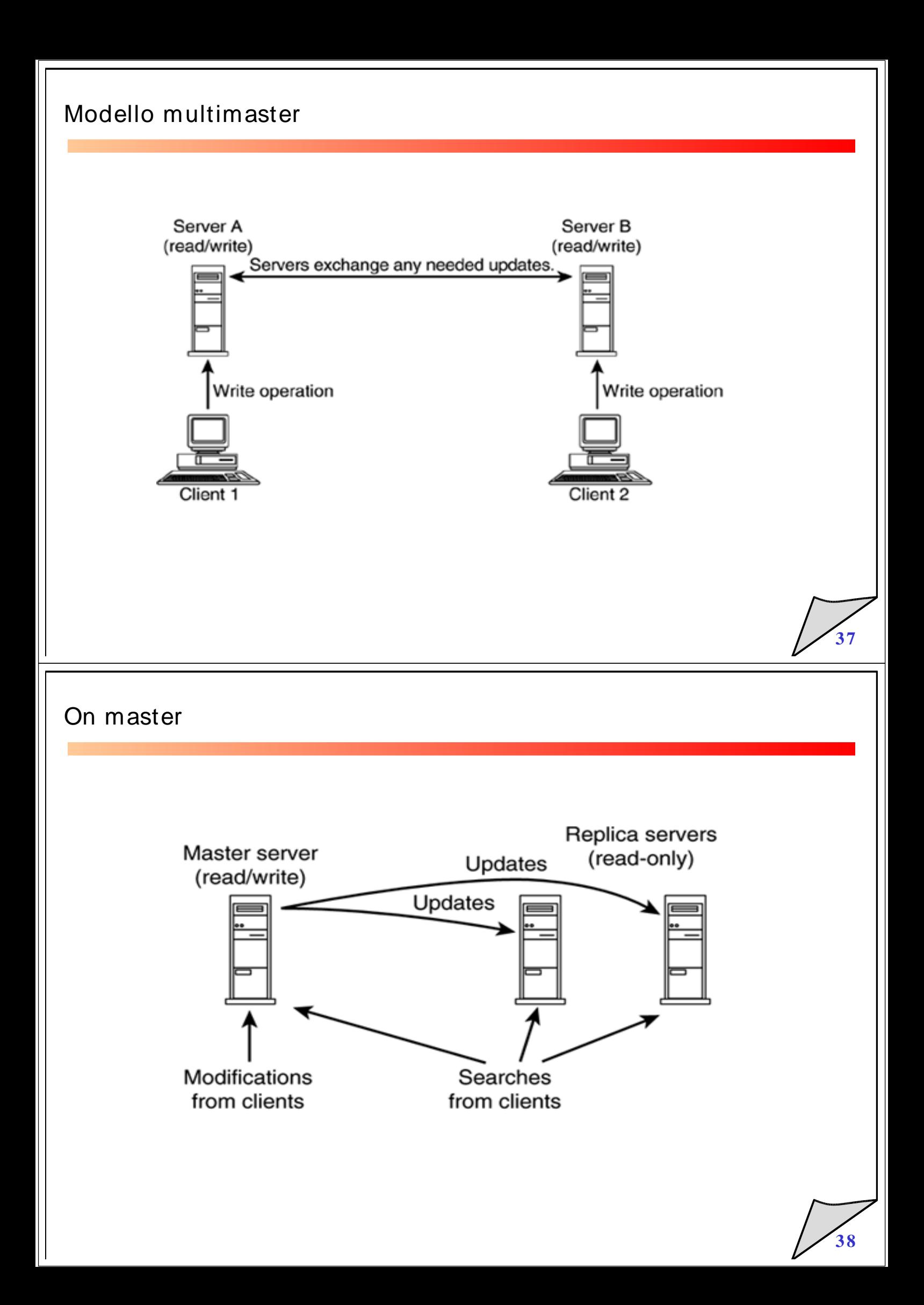

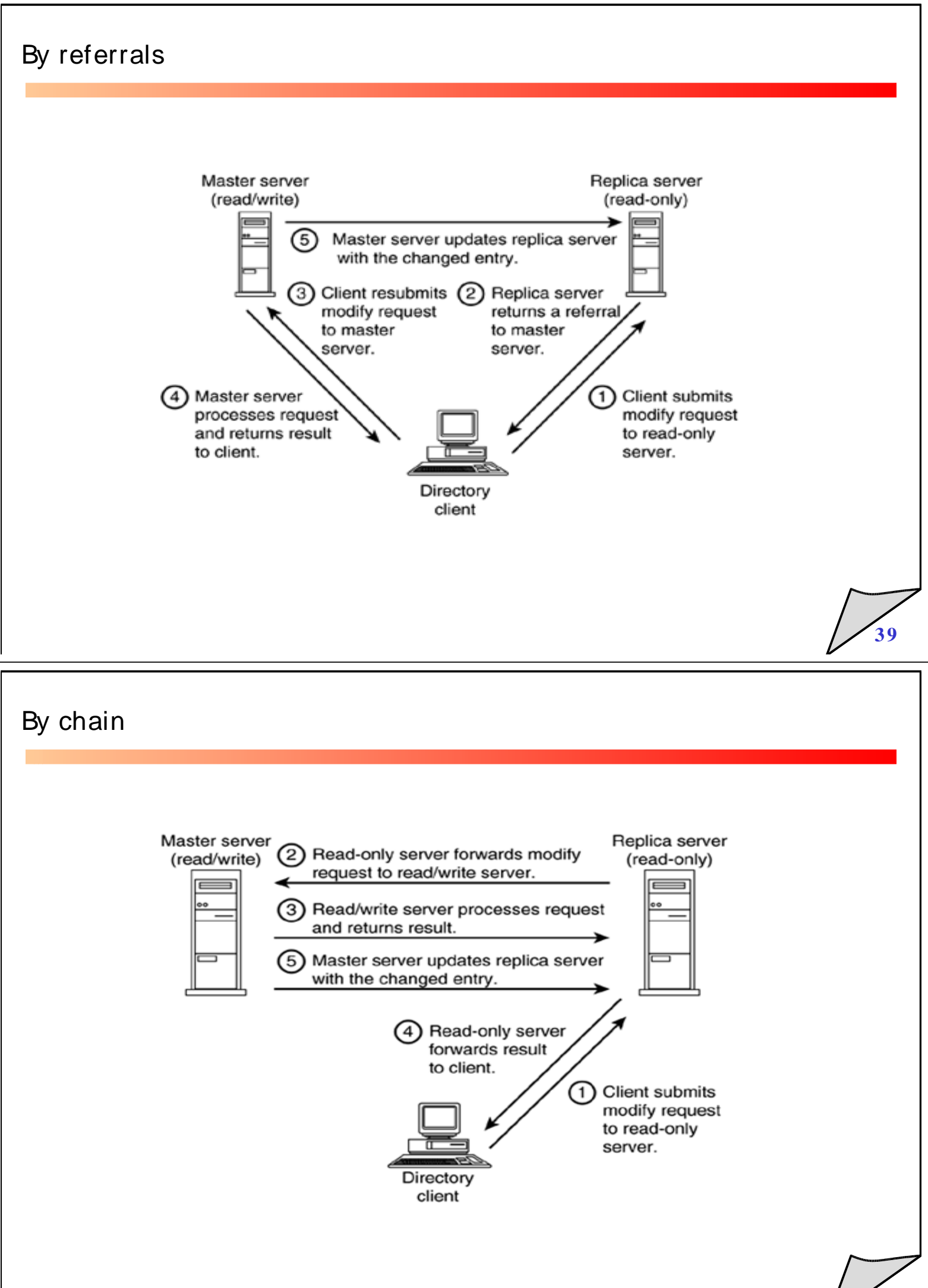

# Directory distribuite

- $\bullet$  **Un sottoalbero della directory viene delegato ad un altro server**
	- $\bullet$ **Performance**
	- $\bullet$ Locazione geografica
	- $\blacklozenge$ Delega amministrativa
	- $\blacklozenge$  Occorrono due link: uno sul lato del server principale e uno sul lato del server che ottiene la delega

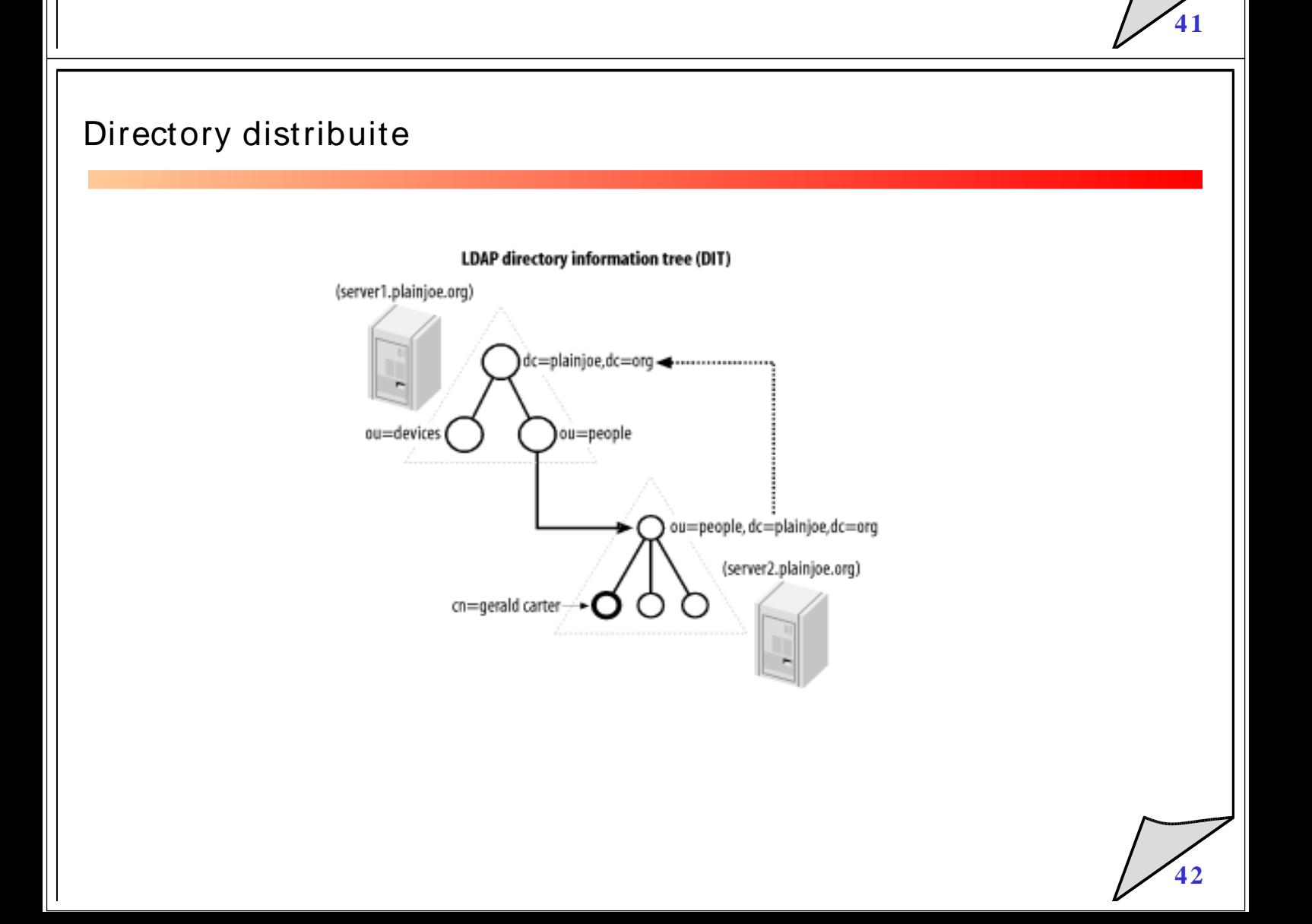

# Directory distribuite

- $\bullet$  **Superior knowledge link**
	- $\bullet$  Contiene l'URI del server a cui ci si riferisce per la parte superiore della directory
- $\bullet$  **Subordinate knowledge link**
	- $\bullet$  Chiamato semplicemente reference, connette logicamente un nodo all'interno di un albero al context naming di un altro server
	- $\bullet$ Nell'esempio precedente, la entry ou= people,dc= plainjoe,dc= org contiene un referral al server a cui si delega il sottoalbero

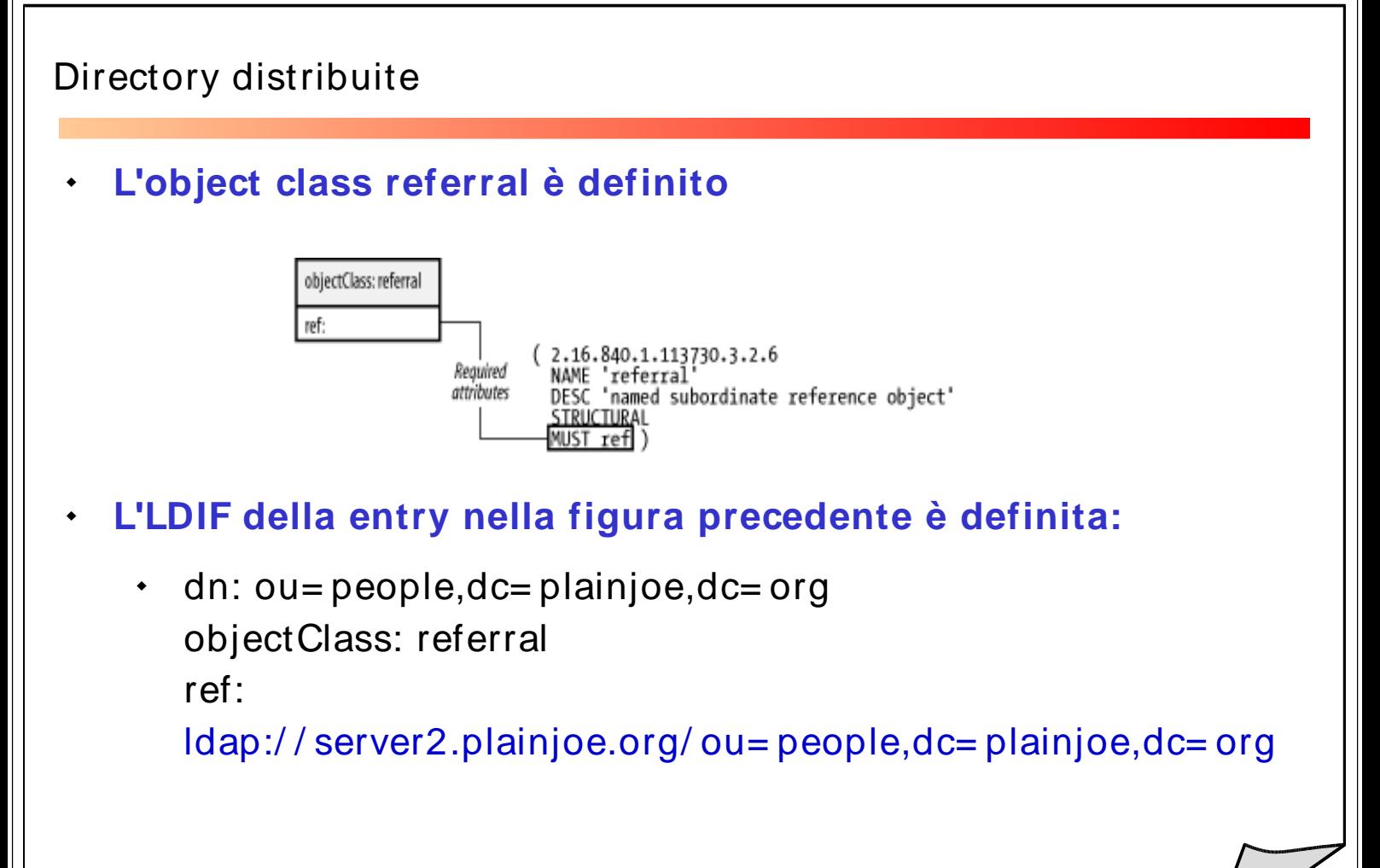

# Alcune implementazioni di LDAP

- $\bullet$  **Tre principali prodotti**
	- $\bullet$ OpenLDAP
	- $\bullet$ Microsoft Active Directory
	- $\bullet$ Directory Server

# OpenLDAP

- $\bullet$  **Realizzato dall'Università del Michigan, secondo la filosofia Open Source**
	- $\bullet$ E' gratuito e l'accesso al codice sorgente è libero
	- Può "girare" su qualsiasi piattaforma
	- La comunità degli sviluppatori e degli utilizzatori è molto attiva
	- $\bullet$ La possibilità di controllo sugli accessi è imponente
	- $\ddot{\bullet}$ Implementa la replica solo attraverso il modello monomaster, la possibilità di Directory dist ribuite è stata introdotta solo nelle ultime versioni, mentre mancano altre possibilità più evolute

# Active Directory

- $\bullet$  **Realizzato da Microsoft, che, a partire da Windows 2000, ne ha fatto la base dei propri sistemi server**
	- St rettamente legato a Windows
	- Facile da gestire e amminist rare
	- $\bullet$ Buona la scalabilità
	- $\ddot{\bullet}$  Active Directory Application Mode ("promessa" di una completa libertà nel design del proprio namespace e nella definizione di schemi personalizzati)

### Directory Server

- $\bullet$  **Realizzato da Netscape, è il primo Directory Server commerciale apparso sul mercato**
	- $\bullet$  Cambiato molte volte, ora in due versioni molto simili:
		- Netscape Directory Server
		- Sun ONE Directory Server
	- $\bullet$ Diversi prodotti si integrano con Directory Server
	- $\bullet$ Disponibile per tutte le principali piattaforme
	- $\bullet$ Ha le migliori prestazioni sul mercato
	- $\bullet$ La documentazione è ottima